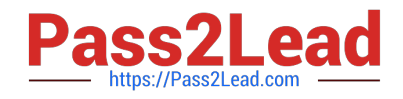

# **PDX-101Q&As**

Essentials of Pardot Lightning App for Digital Marketers

## **Pass Salesforce PDX-101 Exam with 100% Guarantee**

Free Download Real Questions & Answers **PDF** and **VCE** file from:

**https://www.pass2lead.com/pdx-101.html**

100% Passing Guarantee 100% Money Back Assurance

Following Questions and Answers are all new published by Salesforce Official Exam Center

**C** Instant Download After Purchase

- **83 100% Money Back Guarantee**
- 365 Days Free Update
- 800,000+ Satisfied Customers

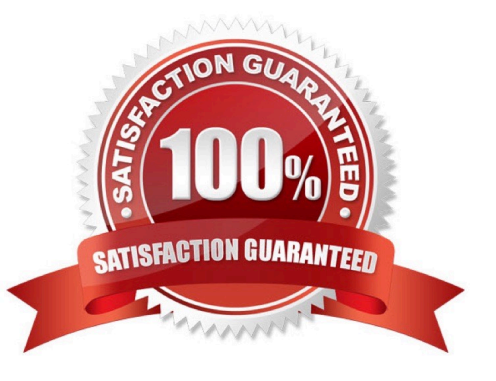

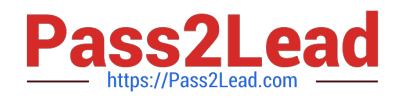

#### **QUESTION 1**

Which three user role security limits can be added to an individual user account? (Choose three answers.)

- A. Max number of emails the user can send.
- B. Max number of prospects the user can manually delete.
- C. Max number of records a user can import.
- D. Max number of prospects the user can manually create.
- E. Max number of prospects the user can export.

Correct Answer: ACE

#### **QUESTION 2**

Which Pardot function should be used to track prospect engagement on a banner ad on a third-party site?

- A. Page action
- B. Custom redirect
- C. Campaign tracking code
- D. Landing page
- Correct Answer: B

#### **QUESTION 3**

By default, which object is Salesforce is created when a new prospect is assigned in Pardot?

- A. Lead
- B. Opportunity
- C. Content
- D. Account

### **QUESTION 4**

Which type of asset is permanently deleted and NOT saved in the recycle bin?

A. Automation rules

Correct Answer: A

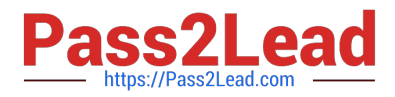

- B. Site searches
- C. Landing pages
- D. Content files
- Correct Answer: D

#### **QUESTION 5**

A form is created to automatically register prospects to a webinar upon submission.

Which automation tool should be used to accomplish this?

- A. Adding a completion action to register prospects on the form.
- B. Creating a segmentation rule to register prospects based on the form submission.
- C. Creating an automation rule to register prospects based on the form submission.
- D. Adding a form completion action as criteria for a dynamic list to be used as a recipient list.

Correct Answer: C

[Latest PDX-101 Dumps](https://www.pass2lead.com/pdx-101.html) [PDX-101 PDF Dumps](https://www.pass2lead.com/pdx-101.html) [PDX-101 Exam Questions](https://www.pass2lead.com/pdx-101.html)